Бюджетное учреждение профессионального образования Ханты-Мансийского автономного округа - Югры «БЕЛОЯРСКИЙ ПОЛИТЕХНИЧЕСКИЙ КОЛЛЕДЖ» (БУ «Белоярский политехнический колледж»)

#### **PACCMOTPEHO**

на заседании педагогического совета от «26» мая 2023 года Протокол от № 4

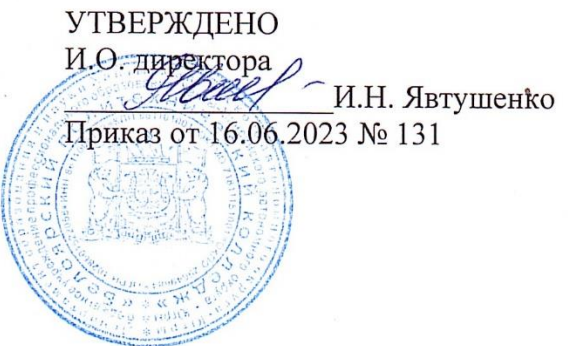

# ДОПОЛНИТЕЛЬНАЯ ОБЩЕРАЗВИВАЮЩАЯ ПРОГРАММА «VR/AR-приложения-это интересно»

(базовый модуль)

(наименование дополнительной Программы)

Возраст обучающихся: 10-17 лет Срок реализации программы: 72 академических часа Наполняемость групп: 12 человек Тип программы: модифицированная

> Автор-составитель: Скобелев Дмитрий Игоревич, преподаватель

г. Белоярский, 2023 год

# **Содержание**

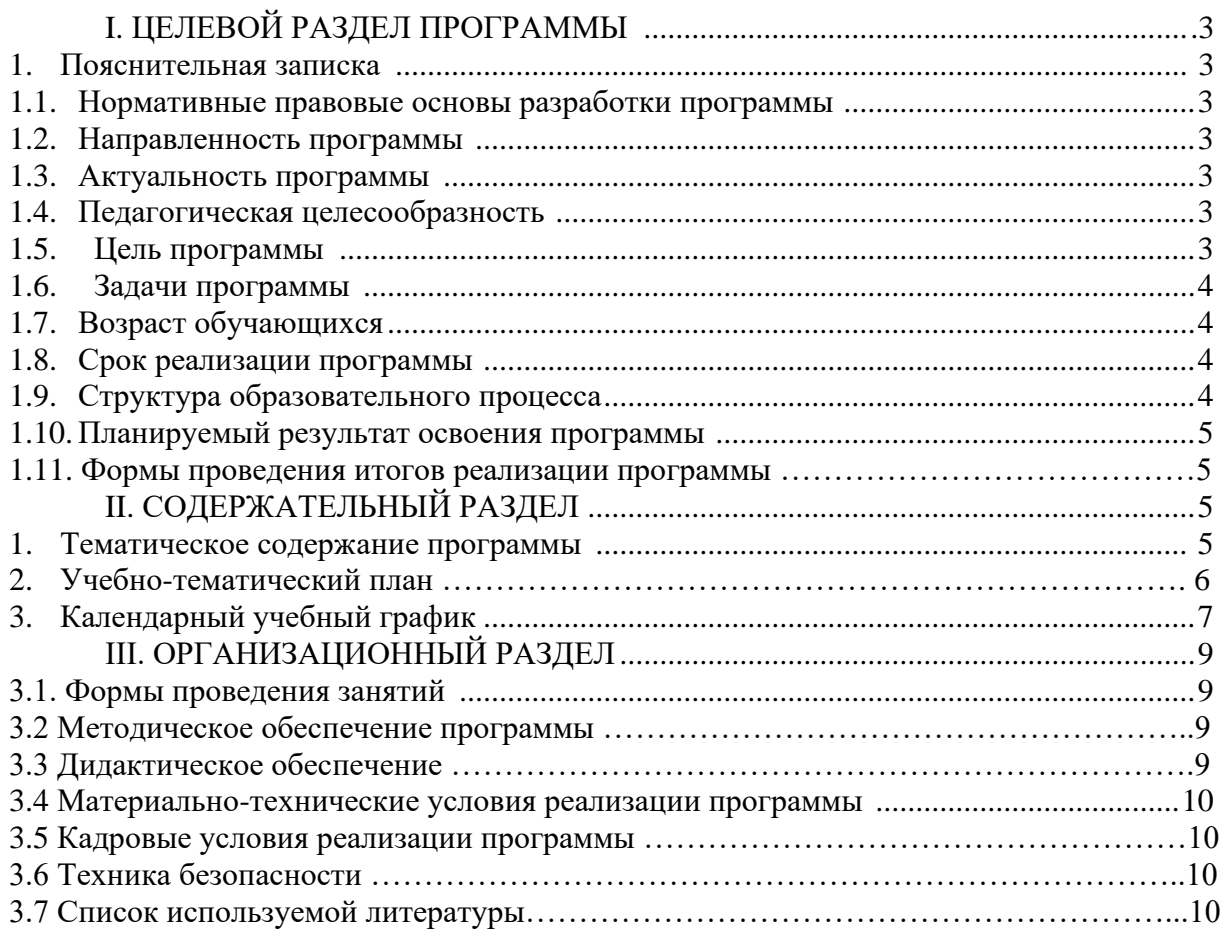

# **I. ЦЕЛЕВОЙ РАЗДЕЛ**

# **1. Пояснительная записка**

# **1.1 [Нормативные правовые основы разработки программы](file:///D:/Desktop/Перевести%20в%20ворд/Konstruirovanie-i-robototehnika-vvodnyj-modul.docx%23bookmark2)**

Дополнительная общеразвивающая программа составлена с учетом:

Федерального Закона РФ от 29.12.2012 №27З-ФЗ «Об образовании в Российской Федерации»;

Приказа Минпросвещения России от 09.11.2018 № 196 «Об утверждении Порядка организации и осуществления образовательной деятельности по дополнительным общеобразовательным программам» (Зарегистрировано в Минюсте России 29.11.2018 № 5283);

Постановления Главного государственного санитарного врача РФ 04.07.2014 №41 «Об утверждении СанПин 2.4.431721-14 «Санитарно — эпидемиологических требований к устройству, содержанию и организации режима работы образовательных организаций дополнительного образования детей»;

Письма Министерства образования и науки РФ от 08.11.2015 №09-3242 «О направлении информации вместе с «Методическими рекомендациями по проектированию дополнительных общеразвивающих программ (включая разноуровневые программы)».

### **1.2 Направленность программы**

Данная программа по содержанию относится к программам научно-технической направленности и предусматривает формирование soft и hard навыков, когнитивных способностей. По функциональному предназначению относится к общеразвивающей программе. По форме организации: самостоятельная и групповая работы.

### **1.3 Актуальность программы**

Виртуальная реальность или VR, о которой так много говорится в наши дни, - это не иная реальность, куда мы уходим время от времени, это и есть реальность, в которой мы живем. Виртуальная реальность - это продолжение настоящей реальности. Неотъемлемой частью современного общества является использование информационных и компьютерных технологий, не только детьми, но и взрослыми, которые проводят целые часы в Интернете. В настоящее время человеку гораздо легче и доступнее воспринимать информацию в электронном виде. Мультимедиа, гипертекстовые Интернет-технологии (HTML) и технологии неконтактного информационного взаимодействия создали особый «экранный мир», который рождает иллюзию непосредственного присутствия пользователя. За этим особым миром полтора десятилетия назад и закрепились наименования «виртуальный мир» и «виртуальная реальность».

# **1.4 Педагогическая целесообразность**

Данная программа способствует развитию 4k — компетенций детей (коммуникация, креативность, командное решение проектных задач, критическое мышление.), и тем самым отвечает потребностям общества и образовательным стандартам. В программе реализуется системный, комплексный, личностный, теоретический подход к развитию детей. Распределение программного материала соответствует возрастным психофизиологическим особенностям обучающихся. Для поддержания интереса обучающихся, высокой их работоспособности на занятиях используются познавательнодидактический подход, диалоговый метод с предложением своих идей и видения, которые дают возможность более эффективно усваивать учебный материал.

# **1.5 Цель программы**

1. Возрождение престижа инженерных и научных профессий, подготовка

кадрового резерва для глобального технологического лидерства России.

2. Мотивация, подготовки и профессиональной ориентации школьников для

возможного продолжения учебы в ВУЗах и последующей работы на предприятиях.

3. Создание современной практико-ориентированной высокотехнологичной

образовательной среды, позволяющей эффективно реализовывать проектноконструкторскую и экспериментально-исследовательскую деятельность обучающихся в разновозрастных проектных командах, получать новые образовательные результаты и инновационные продукты.

### **1.6 Задачи программы**

*образовательные:*

- дать представления о последних достижениях в области инженерных наук (в частности в индустрии виртуальной, дополненной и смешанной реальности), организация на их основе активной внеурочной деятельности обучающихся с изучением программного обеспечения и методов разработки и реализации задач по направлению VR, AR и MR;

- предоставить возможность расширения межпредметных связей с физикой, информатикой и математикой у обучающихся.

*развивающие:*

- способствовать развитию у школьников инженерного мышления, навыков конструирования, программирования и эффективного использования различных систем;

- предоставить возможность развития мелкой моторики, внимательности, аккуратности и изобретательности;

- развить креативное и творческое мышление, а также пространственное воображение у обучающихся.

*воспитательные:*

- повысить мотивацию обучающихся к изобретательству и созданию собственных конструкций;

- формировать у обучающихся настойчивость в достижении цели, стремление к получению качественного законченного результата;

- поддержать умение работы в команде;

- способствовать развитию навыков проектного мышления.

#### **1.7 Возраст обучающихся**

Программа ориентирована на дополнительное образование обучающихся с 10 до 17 лет, включительно.

### **1.8 Срок реализации программы**

Нормативный срок освоения программы -72 академических часа. Общий срок реализации программы - 14 учебные недели.

#### **1.9 Структура образовательного процесса**

Структура образовательного процесса представляет собой построение учебного материала от простого к сложному, что позволяет обучающимся последовательно и доступно воспринимать знания и умения.

Для данного уровня сложности программы подобраны наиболее важные для знания темы, которые адаптированы именно на обучающихся, имеющих стартовые знания, либо прошедшие вводное тестирование в области виртуальной и дополненной реальности и создания и анимирования 3О-с11ен.

По данной программе, обучающиеся получат необходимые компетенции для дальнейшего углубленного обучения в направление VR/AR. Основными направлениями в изучении технологий виртуальной и дополненной реальности, с которыми познакомятся ученики в рамках данного модуля, станут базовые знания о разработке приложений для различных устройств, основы компьютерного зрения и трекинга. Через знакомство с технологиями создания VR/AR приложений виртуальной дополненной и смешанной реальности, съемки и монтажа видео-360, будут развиваться исследовательские, инженерные, проектные, творческие и дизайнерские компетенции.

#### 1.10 Планируемые результаты освоения программы

В работе над проектом обучающиеся продолжат развивать стартовые знания в предметной области, получат новые навыки работы по направлению VR/AR, а также продолжат развивать надпредметные компетенции: умение работать в команде, способность анализировать информацию и принимать решения, что предоставит возможность в будущем стать успешными специалистами в любой области технологических разработок.

Результатом занятий будет способность обучающихся к самостоятельному решению ряда задач с использованием образовательных инструментариев, а также создание творческих проектов. Конкретный результат каждого пройденного блока - это приложения, проекты, модели и теоретические знания. Проверка проводится визуально - путем совместного тестирования работ, программ созданных обучающимися, а также в виде промежуточных опросов и проверке знаний. Основной способ итоговой проверки выполнение, презентация и защита проекта.

### 1.11Формы проведения итогов реализации программы

Формой отчетности является успешное выполнение всех практических задач, а также последующая защита собственного реализованного проекта.

#### СОДЕРЖАТЕЛЬНЫЙ РАЗДЕЛ II.

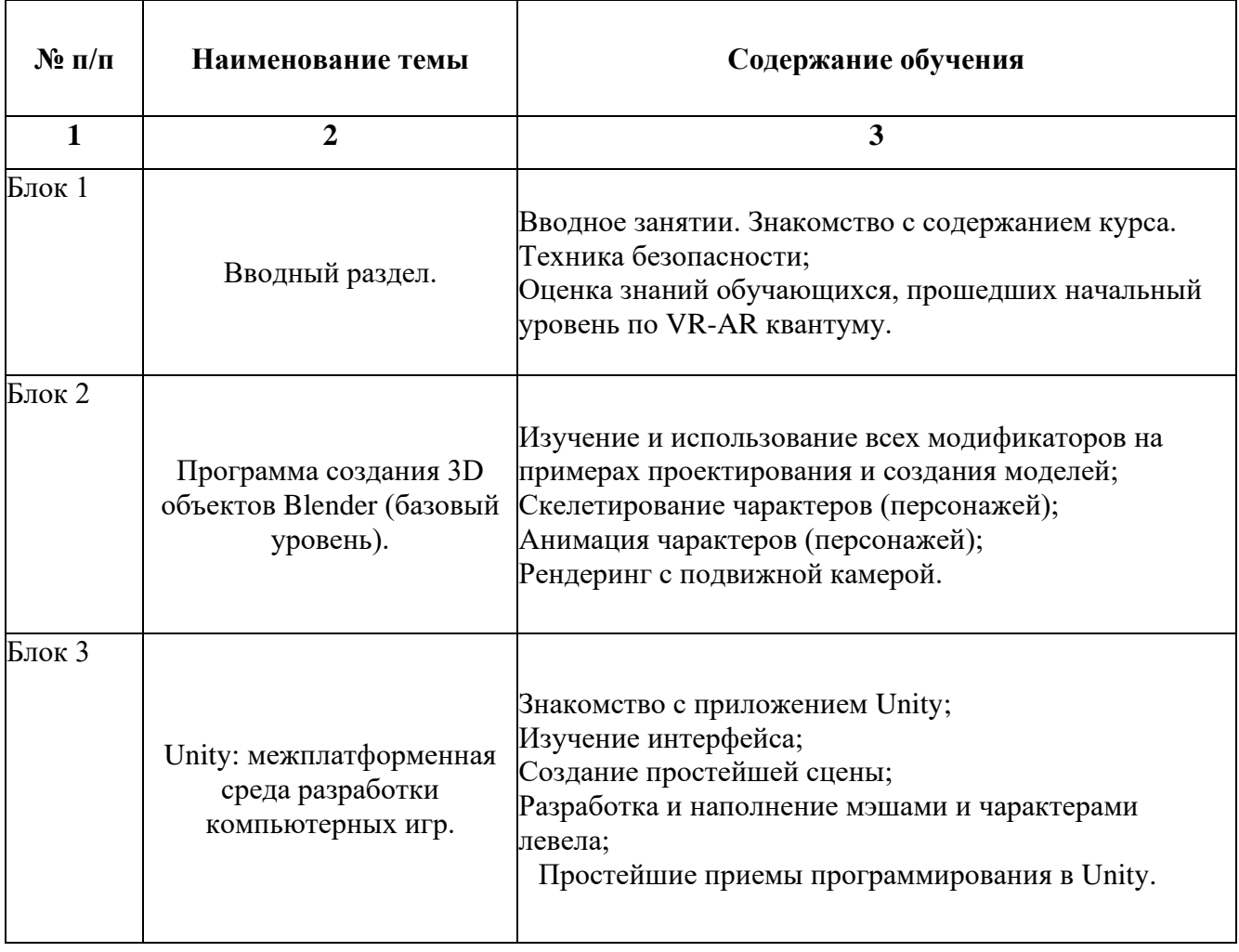

#### 1. Тематическое содержание программы

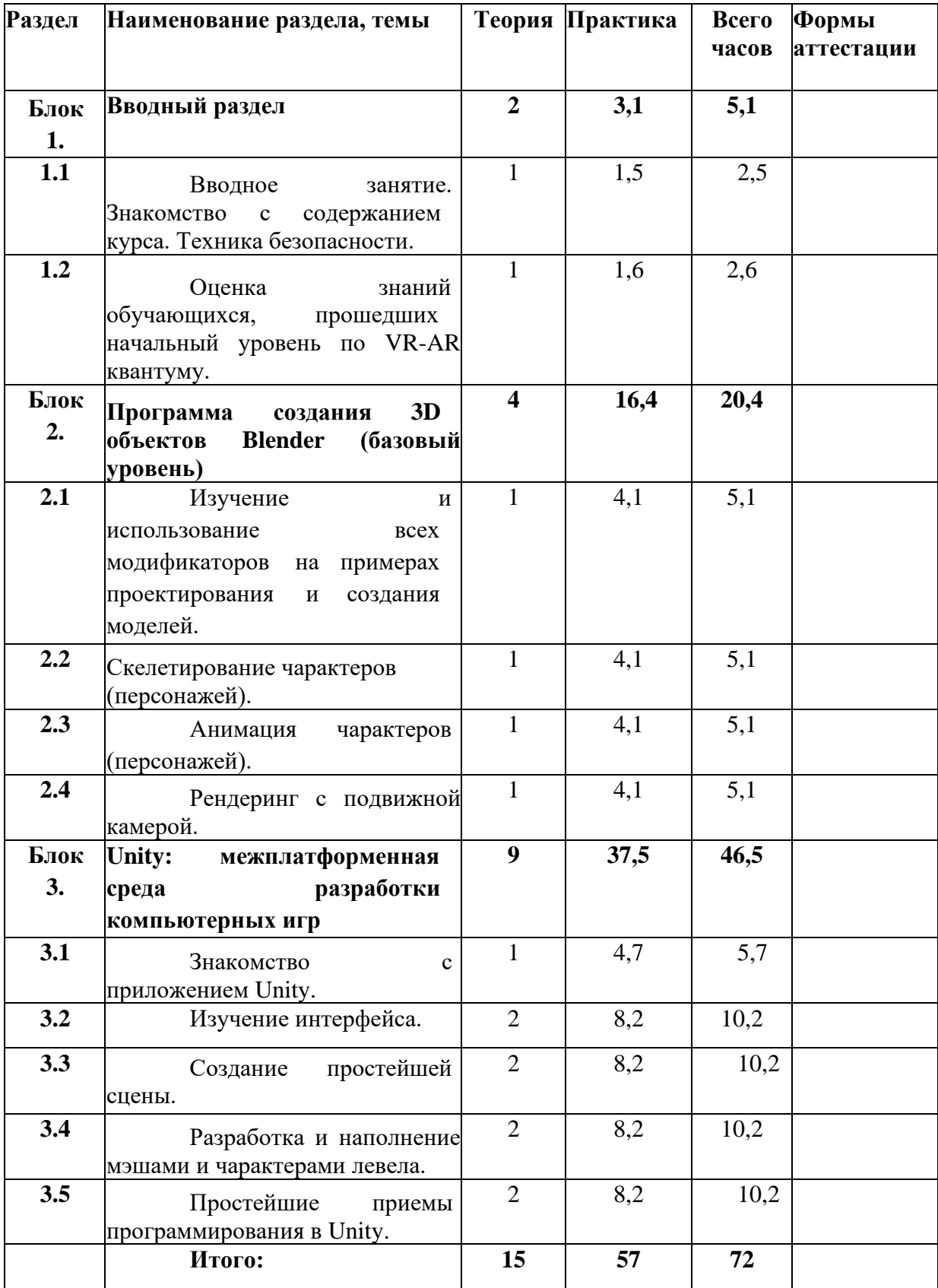

# **2.Учебно-тематический план**

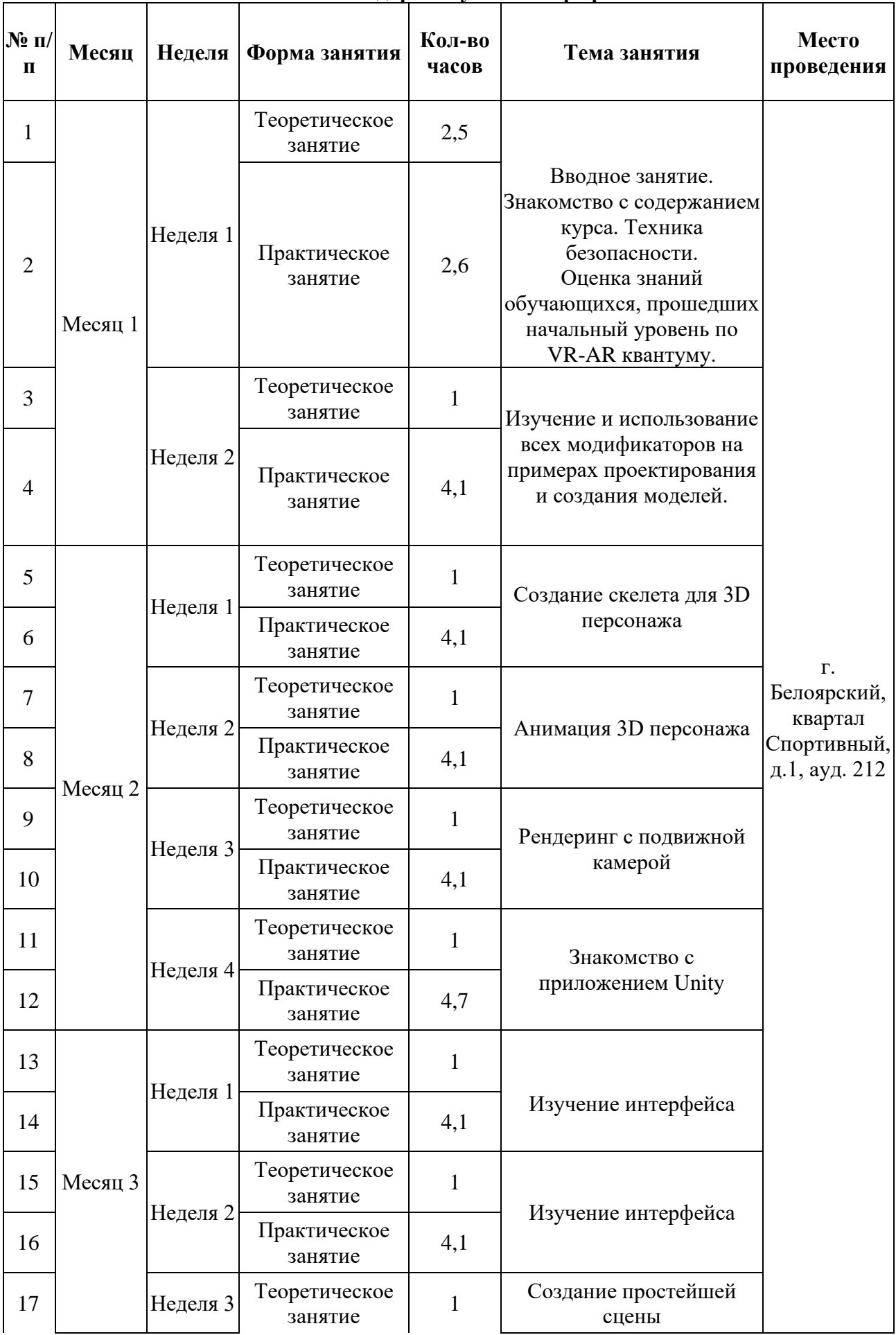

# **3. Календарный учебный график**

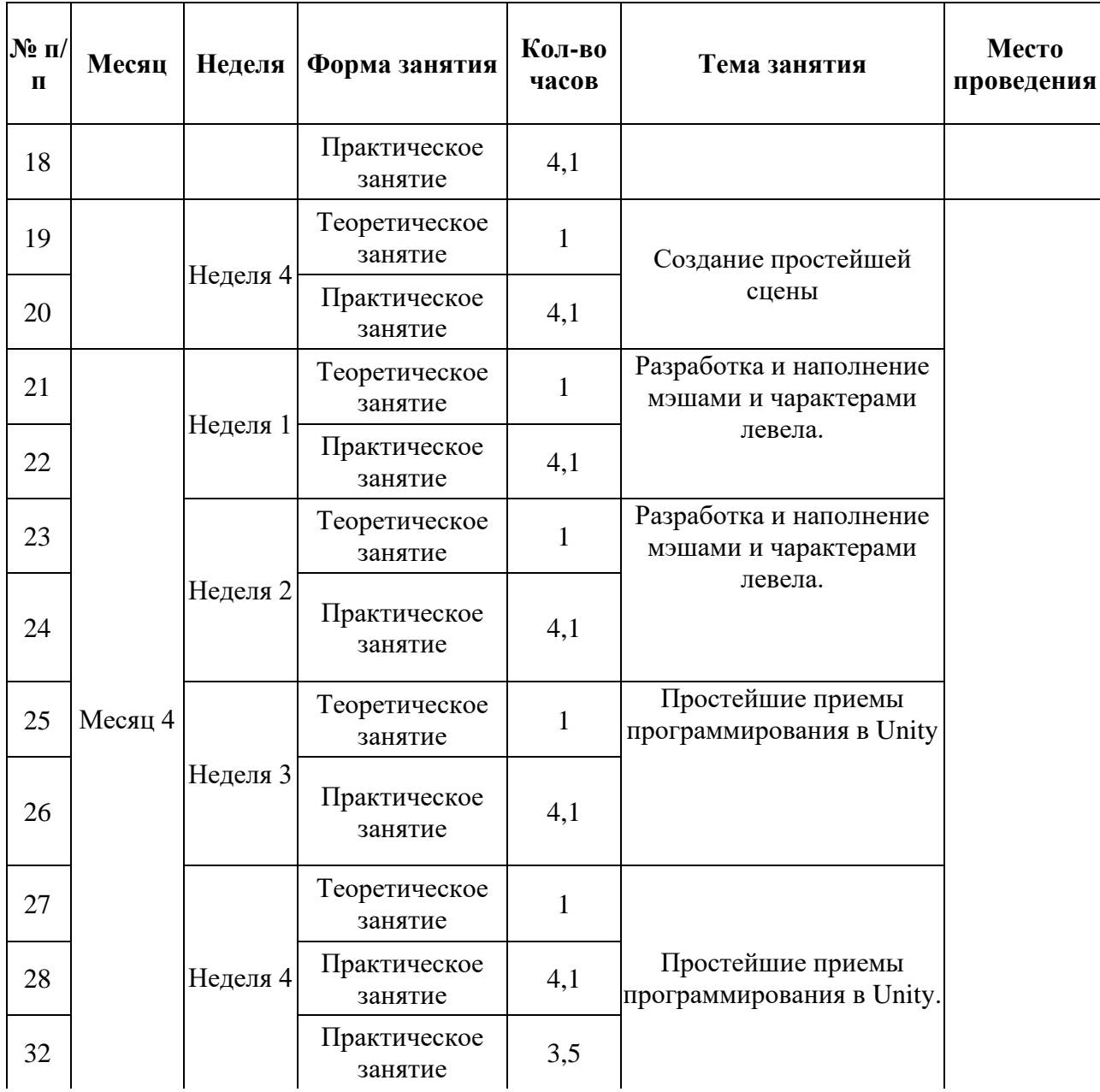

**Начало занятий:** сентябрь 2023 года.

**Срок реализации программы:** 14учебных недель

**Объем учебной нагрузки:** 72 академических часа.

**Режим занятий:** 2,5 раза в неделю.

**Продолжительность занятий в неделю:** 2 и 2,5 академических часа.

# **III. ОРГАНИЗАЦИОННЫЙ РАЗДЕЛ**

# **3.1. Формы проведения занятий**

Формы проведения занятий комбинированные. Занятия включают в себя теоретическую часть, с использованием репродуктивных приемов обучения и большую часть практической деятельности.

При проведении занятий используются следующие формы работы:

- проблемно - поисковая, когда преподаватель ставит исследовательскую задачу перед учениками, и те должны, совместно с учителем найти наиболее подходящий способ решения;

- решение ситуационных производственных задач. Этот метод используется для формирования у учащихся профессиональных умений. Основным дидактическим материалом служит ситуационная задача, которая включает в себя условия (описание ситуации и исходные количественные данные) и вопрос (задание), поставленный перед учащимися. Ситуационная задача должна содержать все необходимые данные для ее решения, а в случае их отсутствия — условия, из которых можно извлечь эти данные;

- демонстрационная, когда обучающиеся слушают объяснения педагога и наблюдают за демонстрационным экраном;

самостоятельная, когда обучающиеся выполняют задание в течение занятия или нескольких занятий самостоятельно или в группах.

# **3.2. Методическое обеспечение программы**

Обеспечение программы предусматривает наличие следующих методических видов продукции:

• электронные учебники;

• экранные видео лекции, Screencast (экранное видео - записываются скриншоты (статические кадры экрана) в динамике;

• видео ролики;

• информационные материалы на сайте, посвященном данной

дополнительной образовательной программе.

# **3.3. Дидактическое обеспечение**

Дидактическое обеспечение программы представлено в форме тематических презентаций, видео-уроков, демонстрации актуальных видео-обзоров, конспектов занятий.

| Наименование<br>специализированных<br>аудиторий, кабинетов,<br>лабораторий      | Наименование оборудованных учебных<br>кабинетов, объектов для проведения<br>практических занятий с перечнем<br>основного оборудования                                                                                                    | Фактический адрес<br>учебного кабинета              |
|---------------------------------------------------------------------------------|----------------------------------------------------------------------------------------------------|-----------------------------------------------------|
| 1                                                                               | 2                                                                                                    | 3                                                   |
| Учебная аудитория для Defender York C-777<br>проведения<br>практических занятий | Учебная аудитория для проведения<br>практических занятий, оснащенная<br>мебелью на 12 посадочных мест.<br>Оборудование:<br>Ноутбук Rikor -13 шт.;<br>Очки виртуальной реальности<br>Oculus Rift - 3 IIIT.<br>• 3D принтер Bizon $3 - 1$ шт.<br>• Интерактивный комплекс StartMatr и<br>мобильная стойка - 1 шт.<br>• Доска-флипчарт магнитно-маркерная<br>BRAUBERG Extra-1 шт.<br>Доска магнитно-маркерная<br>BRAUBERG Стандарт - 1 шт<br>3D сканер 3D Systems Sense Next<br>Gen - 1 шт.<br>Смартфон с гироскопом-12 шт<br>Веб-камера Logitech с920 - 12шт.<br>Наушники - 12 шт.<br>Планшет с гироскопом - 12шт.<br>Рабочая станция Thermaltake i7 -<br>12шт.<br>Комплект клавиатура и мышь<br>Шлем виртуальной реальности<br>99HARJ010-00, HTC VITE Pro Eye Full Kit .<br>12шт.<br>Стойка GreenBean GBStand 320<br>GTA для крепления базовых станций HTC<br>VIVE-12 шт.<br>• Шкаф металлический для сумок на 12<br>ячеек $-1$ шт.<br>• Кресло-мешок оранжевый- 2шт.<br>• Пуф «Цилиндр» оранжевый - 5 шт.<br>• Локер (ZAMM) (шкаф-купе) на<br>металлокаркасе 1 секция - 5 полок, 2<br>секция штанга, центральный замок - 1шт.<br>• Локер (ZAMM) (шкаф-купе) на<br>металлокаркасе 5 полок, центральный<br>замок - 1шт.<br>• Локер (ZAMM) (шкаф-купе) на<br>металлокаркасе 2 полки, центральный<br>замок - 1шт.<br>• Стол ZAMM Пилот Компакт - 13 шт.<br>• Стеллажная система ZAMM микс на<br>металлокаркасе-1шт.<br>• Компьютерное кресло Метта-13 шт.<br>Расходные материалы<br>выход в Интернет. | г. Белоярский, квартал<br>Спортивный, д.1, ауд. 212 |

**3.4. Материально-технические условия реализации программы**

#### **3.5. Кадровые условия реализации программы**

Обучение осуществляется педагогами дополнительного образования, высококвалифицированными преподавателями-практиками, экспертами в области технических наук, имеющими опыт обучения детей по программам дополнительного образования.

# **3.6. Техника безопасности**

Обучающиеся в первый день занятий проходят инструктаж по правилам техники безопасности. Педагог на каждом занятии напоминает обучаемым об основных правилах соблюдения техники безопасности.

# **3.7. Список используемой литературы**

1. Джонатан Линовес "Виртуальная реальность в Unity". Переводчик: Рагимов Р. Н. Редактор: Мовчан Д. А. Издательство: ДМК-Пресс, 2016 г.

2. Очкова Е. «9 сфер применения виртуальной реальности: размеры рынка и перспективы» [Электронный ресурс]. - URL:<http://vc.ru/p/vr-use/> (дата обращения: 25.02.2016).

3. Митч Маккефри "Unreal Engine VR для разработчиков". Переводчик: Веселко Н. И., Максименкова Ольга Вениаминовна, Незнанов А. А. Редактор: Обручев В. Издательство: Бомбора, 2019 г.

4. Контроллер движения leap motion [Электронный ресурс]. - URL:

<http://madrobots.ru/p/leap-motion/> (дата обращения: 05.10.2015)

- 5. [https://www.youtube.eom/c/VRStudio](https://www.youtube.com/c/VRStudio) [Электронный ресурс].
- 6. Разработка игры на Unity <https://www.youtube.com/watch?v=GGsOU7sP0r4>
- 7. Создание игр в Unreal Engine 4

<https://www.youtube.com/watch?v=iHwo167cDDg&t=3699s>

8. Р.Гонсалес, Р.Вудс, «Цифровая обработка изображений», ISBN 5-94836-028-8/ М.: Техносфера.-2005. - 1072 с.

9. Blender 2.8 Уроки на русском Для Начинающих

<https://www.youtube.com/watch?v=ryq4Vj7G5NA&t=2s>

10. 4. Местецкий Л.М., «Математические методы распознавания образов»/ М.:МГУ ВМиК.- 2002-2004. - с. 42 - 44.

11. Попова Е.Д. Методы обработки мнений экспертов при оценке качества объектов // Вестник МГУП имени Ивана Федорова. - 2015. - № 6. - С. 67

12. <https://rb.ru/story/vsyo-o-vr-ar/>